# **Paket xtrasse:XTrasse 1.0**

Applikationsschema für die Modellierung von Leitungsnetzen

# **Paket xtrasse:Basisklassen**

Das Basisschema enthält abstrakte Oberklassen, von denen alle Klassen der Fachschemata abgeleitet sind, sowie allgemeine Feature-Types, DataTypes und Enumerationen, die in verschiedenen Fachschemata verwendet werden.

## **Paket xtrasse:XP\_BasisobjekteNetze**

Allgemeine Basis

## **Data Type xtrasse:XP\_DatumAttribut**

Generische Attribute vom Datentyp "Datum" **Abgeleitet von [xtrasse:XP\\_GenerAttribut](#page-0-0)**

**Attribute und Relationen**

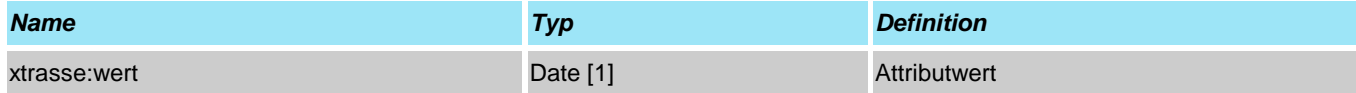

### **Data Type xtrasse:XP\_DoubleAttribut**

Generisches Attribut vom Datentyp "Double". **Abgeleitet von [xtrasse:XP\\_GenerAttribut](#page-0-0)**

#### **Attribute und Relationen**

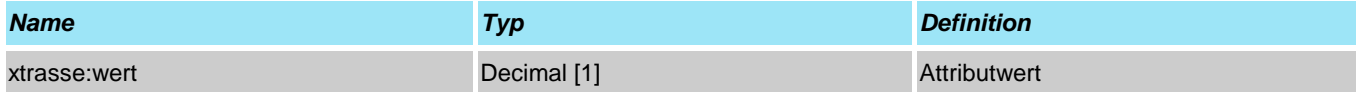

### <span id="page-0-0"></span>**Data Type xtrasse:XP\_GenerAttribut**

Abstrakte Basisklasse für Generische Attribute.

#### **Attribute und Relationen**

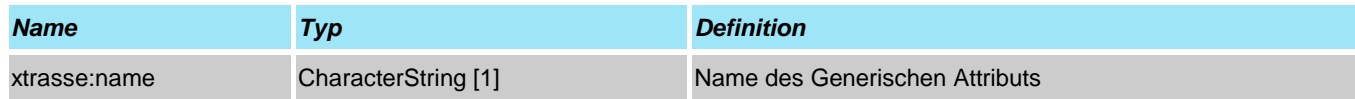

## **Data Type xtrasse:XP\_IntegerAttribut**

Generische Attribute vom Datentyp "Integer". **Abgeleitet von [xtrasse:XP\\_GenerAttribut](#page-0-0)**

#### **Attribute und Relationen**

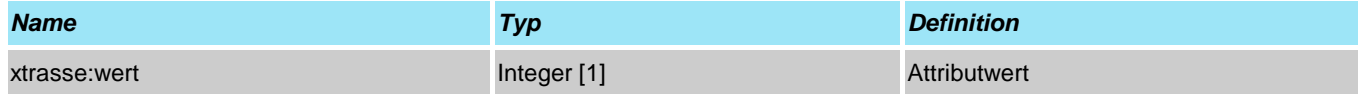

### <span id="page-0-1"></span>**Feature Type xtrasse:XP\_NetzBereich**

Abstrakte Oberklasse für die Modellierung von Bereichen oder Teilabschnitten des Leitungsnetzes.

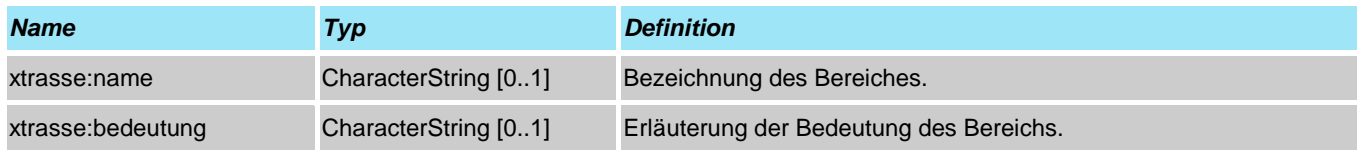

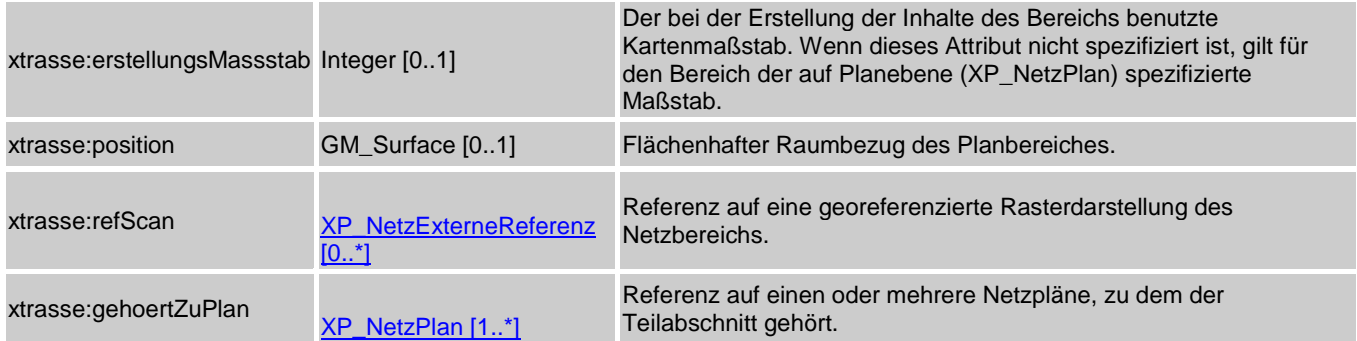

### <span id="page-1-0"></span>**Data Type xtrasse:XP\_NetzExterneReferenz**

Verweis auf ein extern gespeichertes Dokument, einen extern gespeicherten, georeferenzierten Plan oder einen Datenbank-Eintrag. Einer der beiden Attribute "*referenzName*" bzw. "*referenzURL*" muss belegt sein.

#### **Attribute und Relationen**

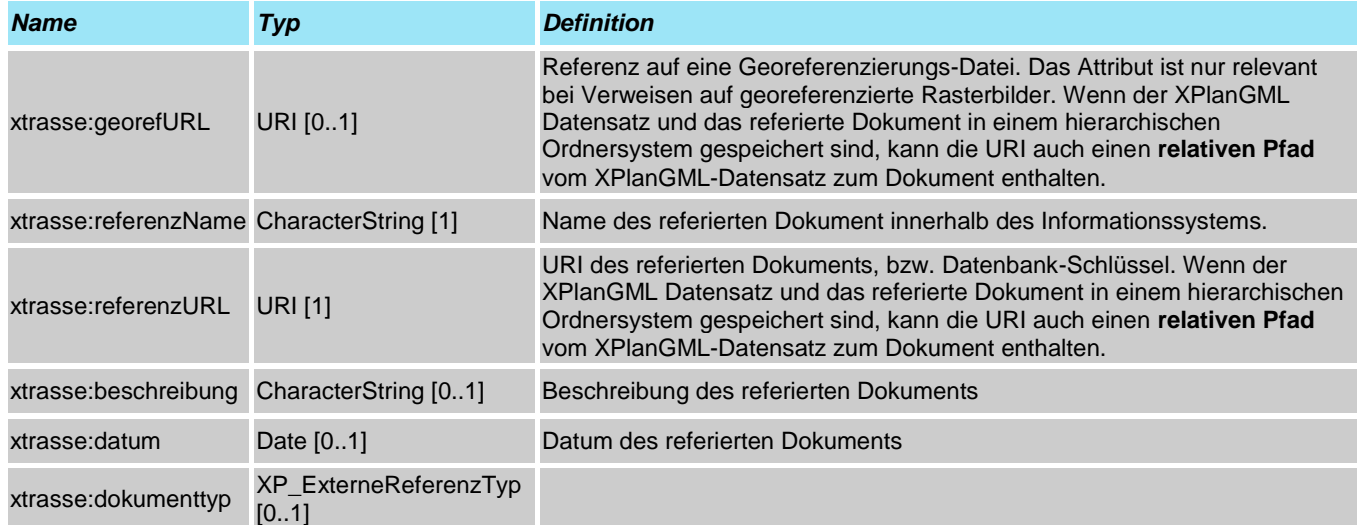

## <span id="page-1-1"></span>**Data Type xtrasse:XP\_NetzHoehenangabe**

Spezifikation einer Angabe zur vertikalen Höhe oder zu einem Bereich vertikaler Höhen.

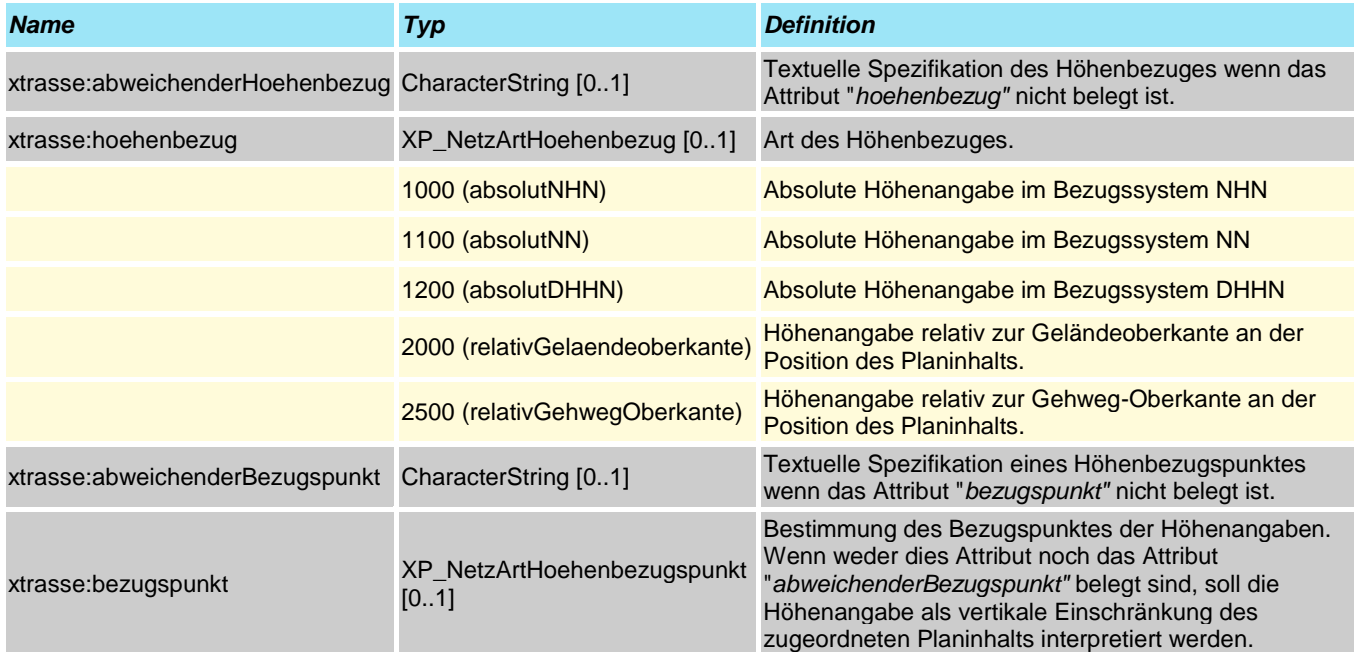

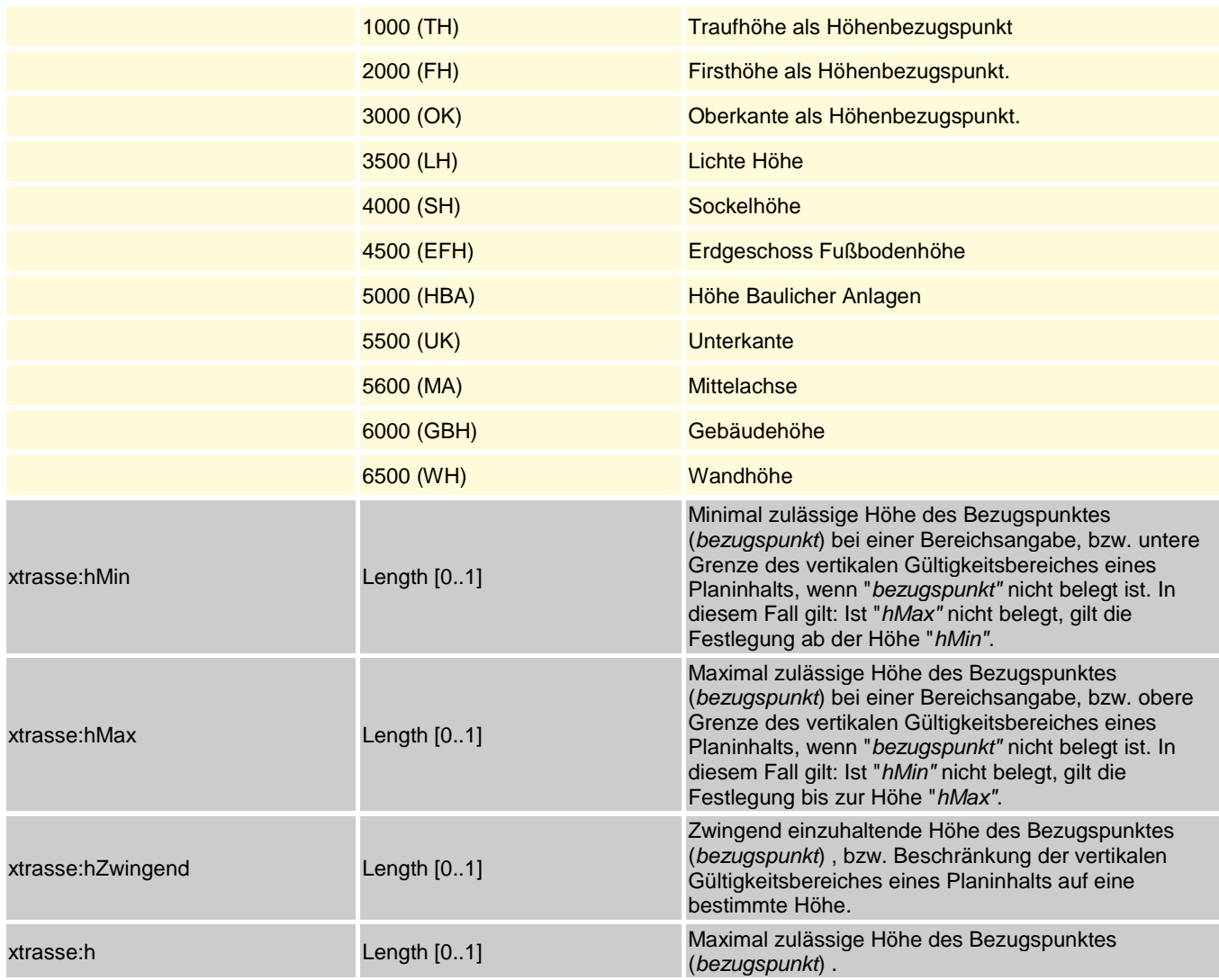

### <span id="page-2-0"></span>**Feature Type xtrasse:XP\_NetzObjekt**

Abstrakte Oberklasse für alle Fachobjekte des Leitungsplans. Die Attribute dieser Klasse werden über den Vererbungs-Mechanismus an alle Fachobjekte weitergegeben.

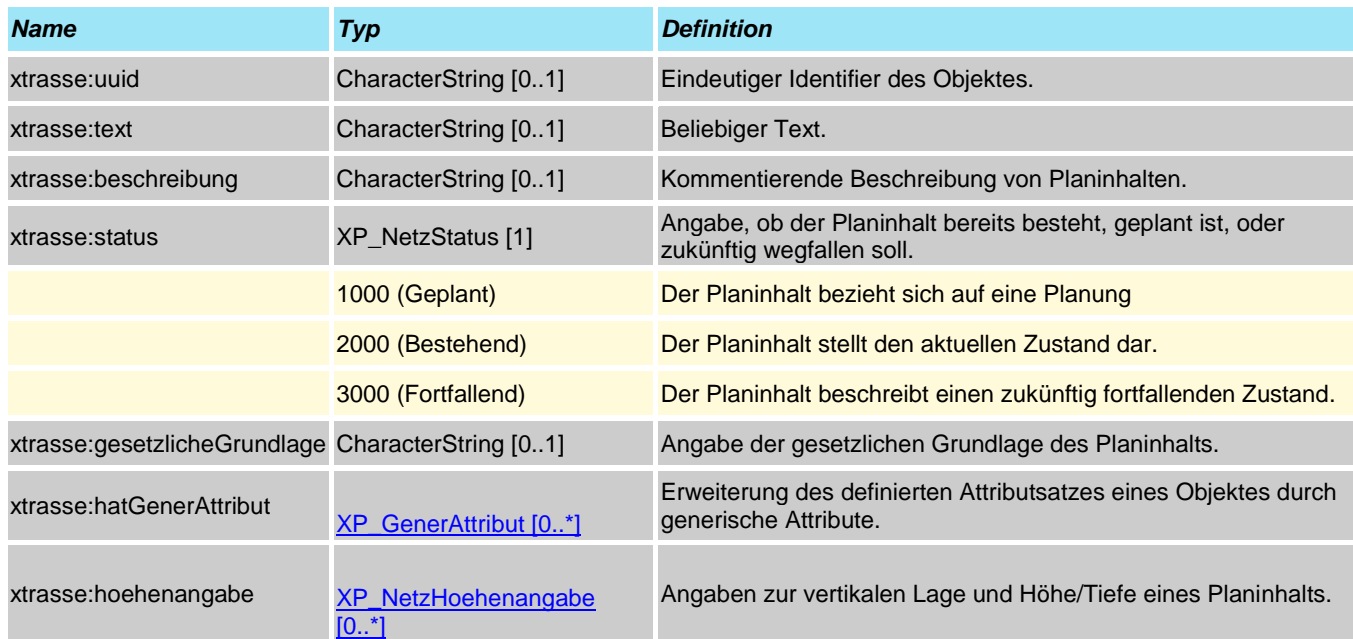

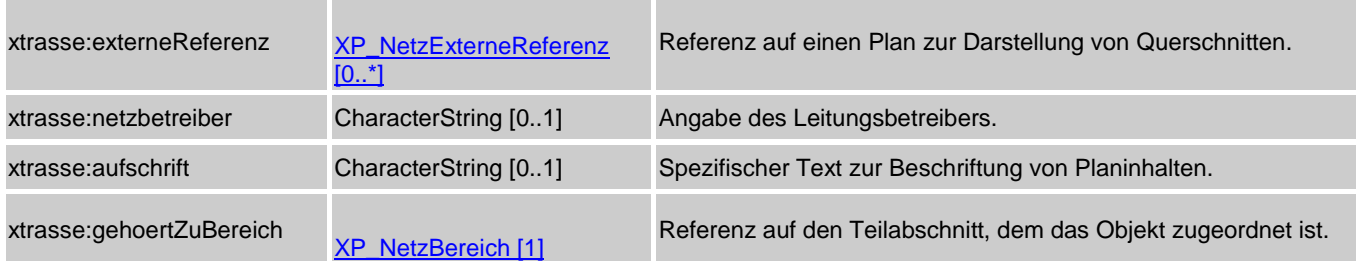

### <span id="page-3-0"></span>**Feature Type xtrasse:XP\_NetzPlan**

Abstrakte Oberklasse für alle Klassen raumbezogener Leitungspläne.

#### **Attribute und Relationen**

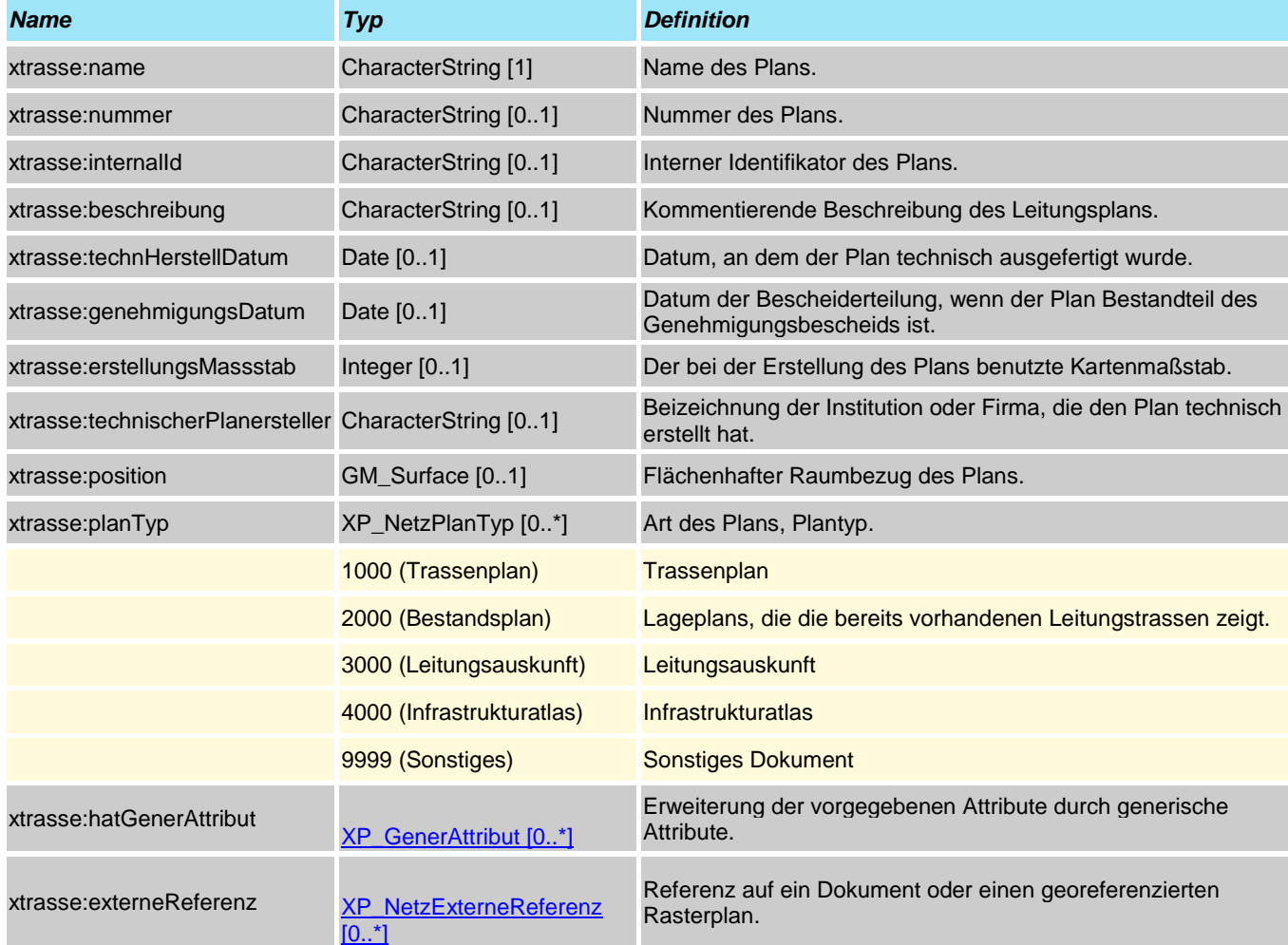

## **Data Type xtrasse:XP\_StringAttribut**

Generisches Attribut vom Datentyp "CharacterString" **Abgeleitet von [xtrasse:XP\\_GenerAttribut](#page-0-0)**

#### **Attribute und Relationen**

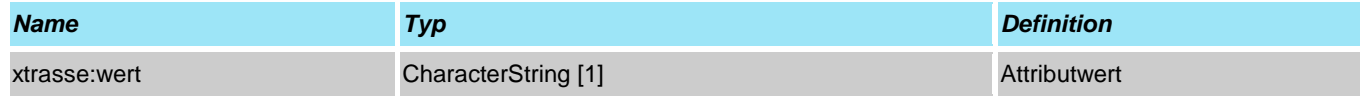

### **Feature Type xtrasse:XP\_Trassenquerschnitt**

Angabe der Linie eines Querschnitts, der durch ein externes Dokument dargestellt wird. **Abgeleitet von [xtrasse:XP\\_NetzObjekt](#page-2-0)**

#### **Attribute und Relationen**

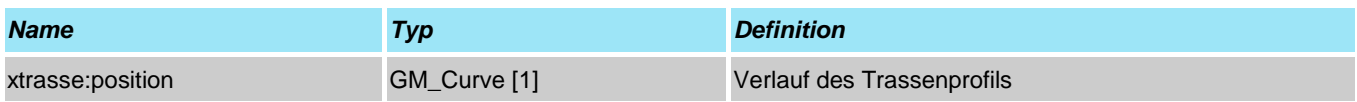

### **Data Type xtrasse:XP\_URLAttribut**

Generische Attribute vom Datentyp "URL" **Abgeleitet von [xtrasse:XP\\_GenerAttribut](#page-0-0)**

#### **Attribute und Relationen**

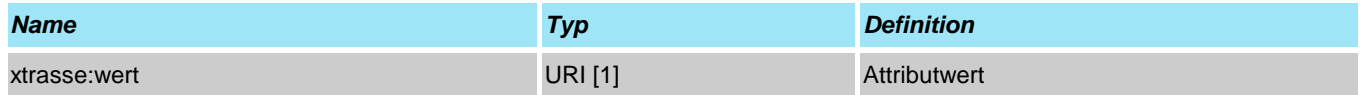

## **Paket xtrasse:XP\_BasisobjekteXBau**

<span id="page-4-2"></span>Übernahme von Datenstrukturen des XBau Standards

#### **xtrasse:XP\_Akteur**

Auswahl eines Aktuers in einem Vorhaben

#### **Attribute und Relationen**

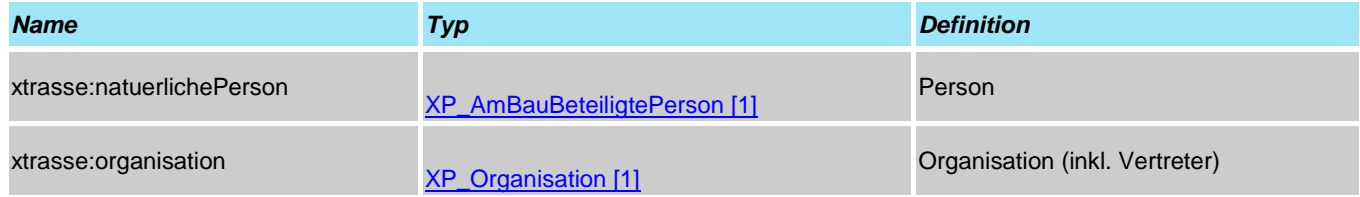

### <span id="page-4-3"></span>**Data Type xtrasse:XP\_AllgemeinerName**

Modelliert einen Vor- oder Nachnamen

#### **Attribute und Relationen**

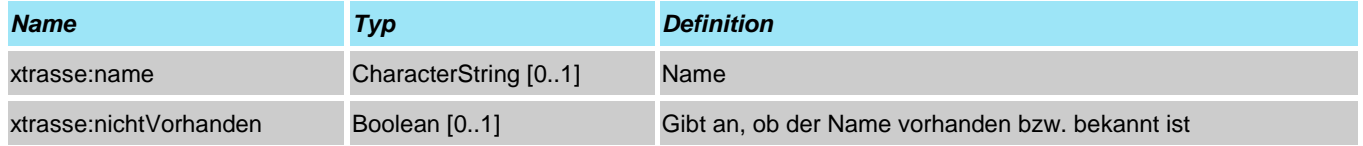

### <span id="page-4-0"></span>**Data Type xtrasse:XP\_AmBauBeteiligtePerson**

Modellierung einer am Bauvorhaben beteiligten natürlichen Person

#### **Attribute und Relationen**

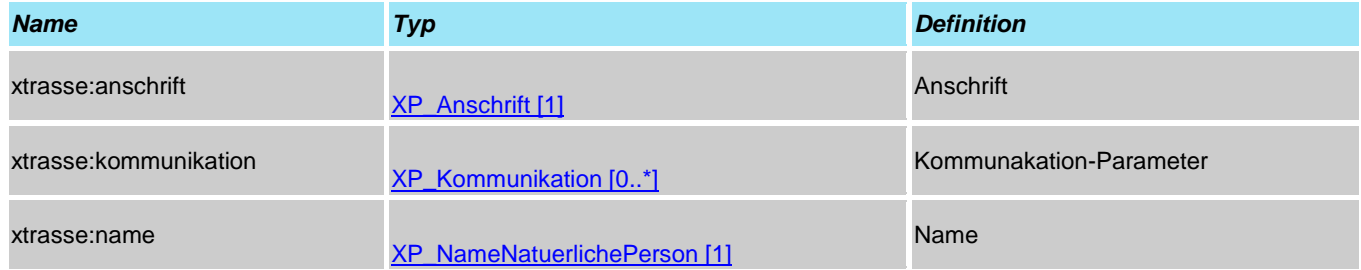

### <span id="page-4-1"></span>**Data Type xtrasse:XP\_Anschrift**

Modelliert eine postalische Anschrift

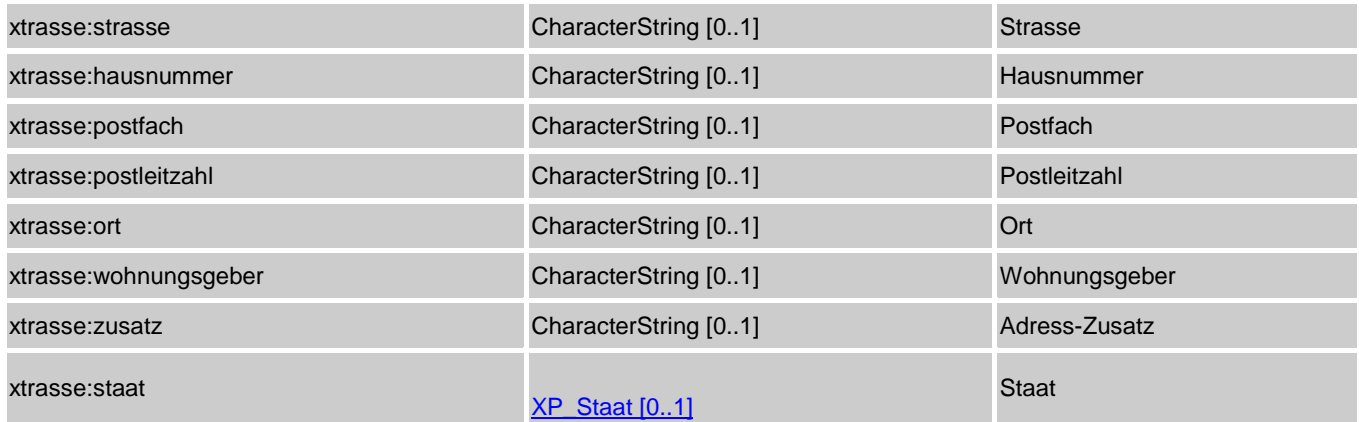

### **Data Type xtrasse:XP\_BeteiligteBauprojektInPlanung**

Modellierung der an einem Bauvorhaben beteiligten Personen

#### **Attribute und Relationen**

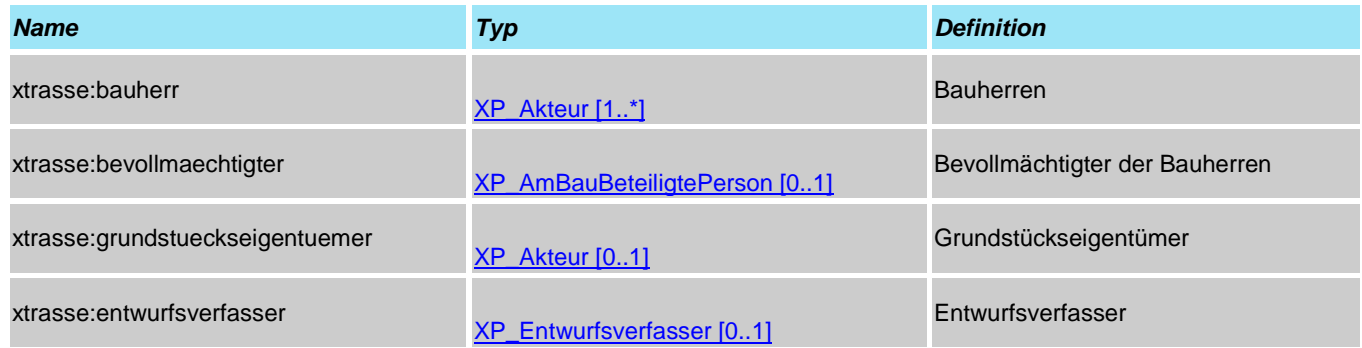

### <span id="page-5-1"></span>**Data Type xtrasse:XP\_BeteiligteLeitungsbau**

Angaben zu den Projektbeteiligten.

#### **Attribute und Relationen**

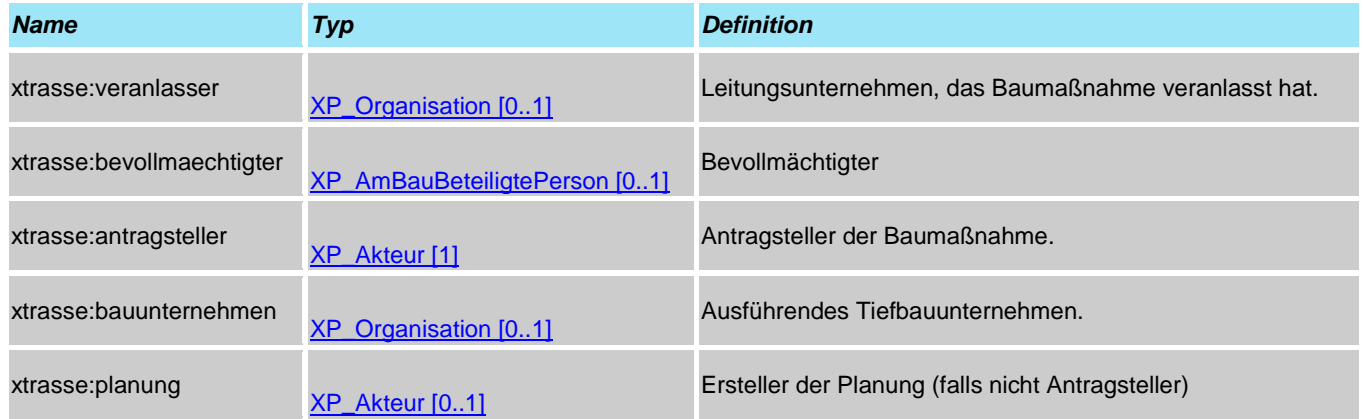

### <span id="page-5-0"></span>**Data Type xtrasse:XP\_Entwurfsverfasser**

Modellierung eines Entwurfsverfassers

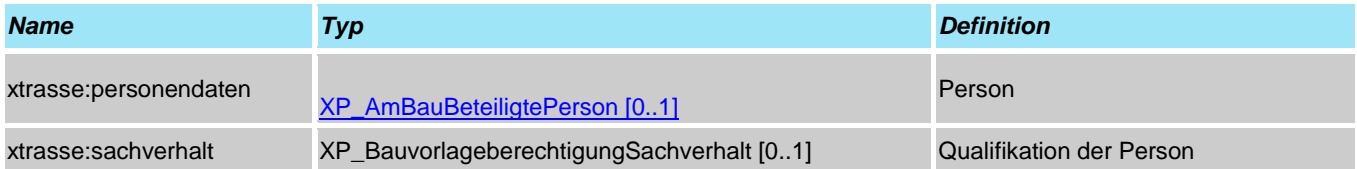

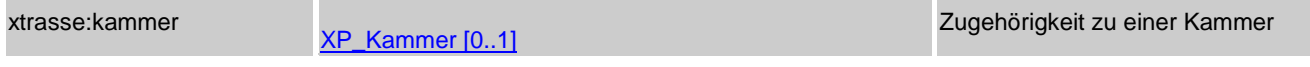

### <span id="page-6-3"></span>**Data Type xtrasse:XP\_Kammer**

Modelliert die Zugehörigkeit eines Ettwurfsverfassers zu einer Kammer

#### **Attribute und Relationen**

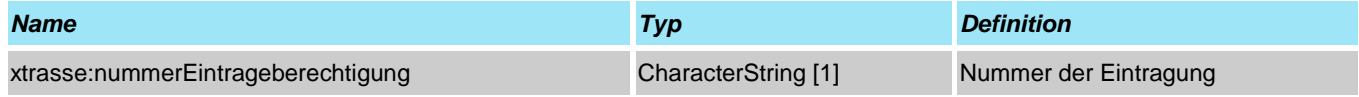

### <span id="page-6-1"></span>**Data Type xtrasse:XP\_Kommunikation**

Modelliert Kommunikations-Parameter

#### **Attribute und Relationen**

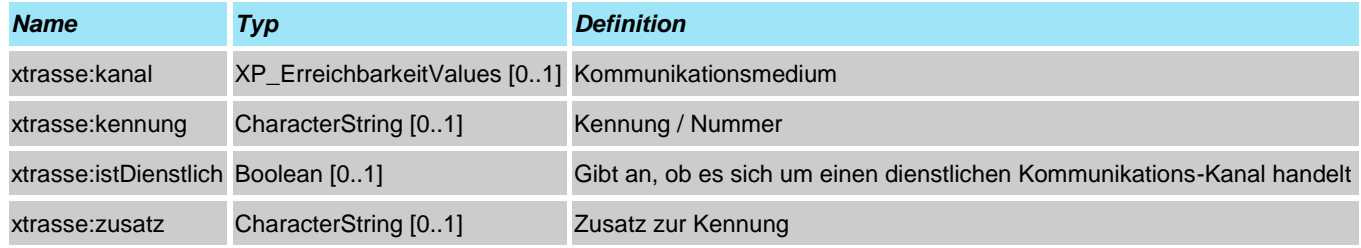

### <span id="page-6-2"></span>**Data Type xtrasse:XP\_NameNatuerlichePerson**

Modelliert den Namen einer natürlichen Person

#### **Attribute und Relationen**

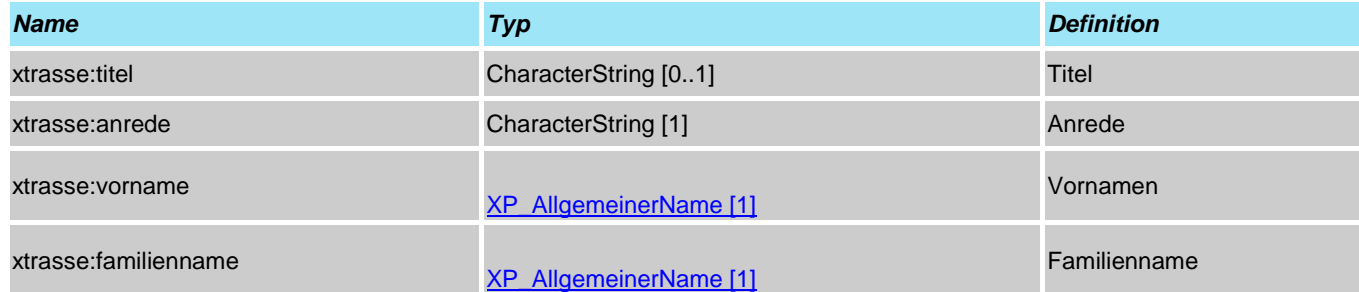

### <span id="page-6-4"></span>**Data Type xtrasse:XP\_NameOrganisation**

Modelliert den Namen einer juristischen Person / Organisation

#### **Attribute und Relationen**

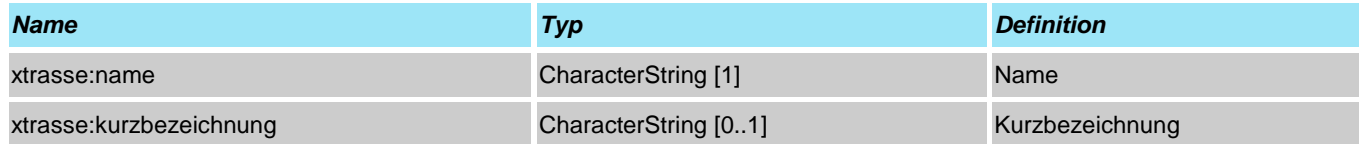

### <span id="page-6-0"></span>**Data Type xtrasse:XP\_Organisation**

Modelliert eine juristische Person / Organisation inkl. Vertreter

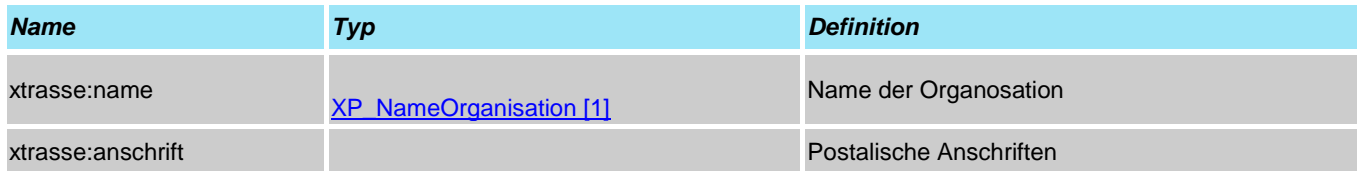

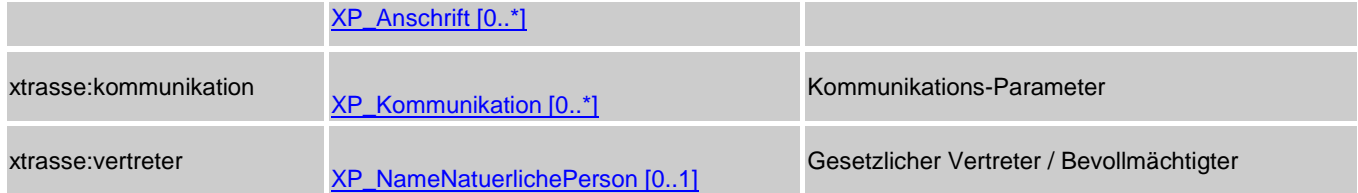

## <span id="page-7-0"></span>**Data Type xtrasse:XP\_Staat**

Modelliert einen Staat

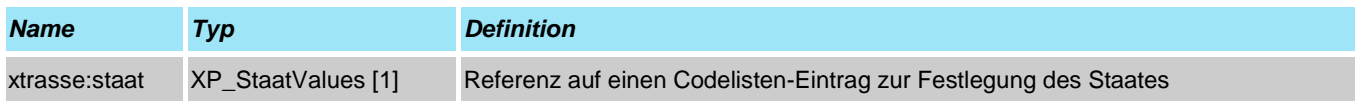

# **Paket xtrasse:Infrastrukturnetze**

Fachschemafür die Modellierung von Infrastrukturnetzen

## **Paket xtrasse:NET\_Basisobjekte**

<span id="page-8-2"></span>Basisklassen des Fachschemas für Infrastrukturnetze

### **Feature Type xtrasse:NET\_Flaechenobjekt**

Oberklasse der Objekte eines Leitungsplans, mit Flächengeometrie. **Abgeleitet von [xtrasse:NET\\_Objekt](#page-9-0)**

#### **Attribute und Relationen**

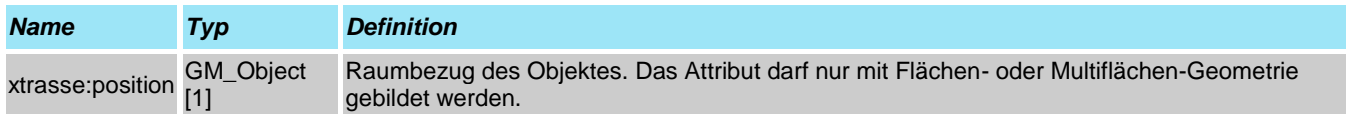

### <span id="page-8-0"></span>**Data Type xtrasse:NET\_ISA\_Ansprechpartner**

Ansprechpartner für einen gelieferten XTrasse Datensatz

#### **Attribute und Relationen**

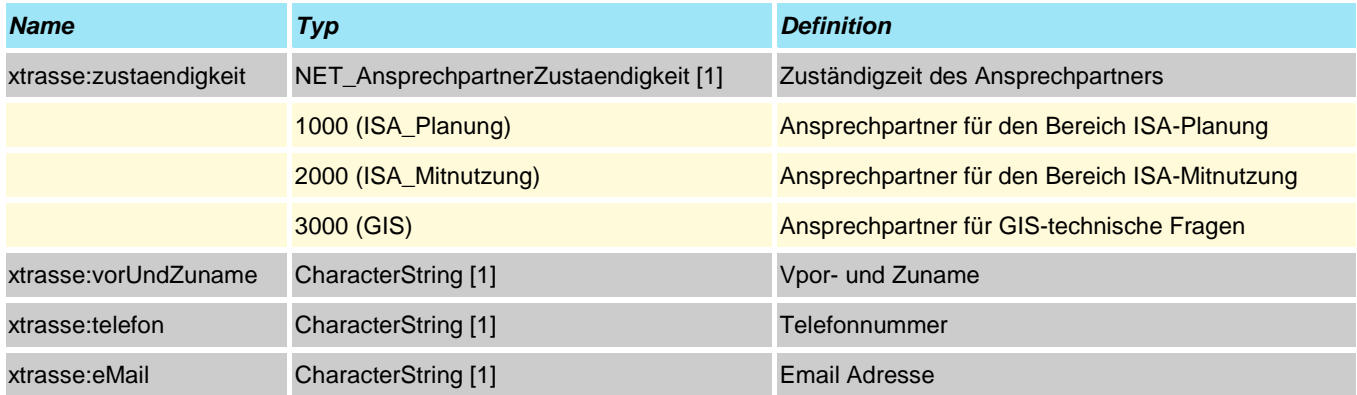

### <span id="page-8-1"></span>**Feature Type xtrasse:NET\_Linienobjekt**

Oberklasse der Objekte eines Leitungsplans, mit Liniengeometrie. **Abgeleitet von [xtrasse:NET\\_Objekt](#page-9-0)**

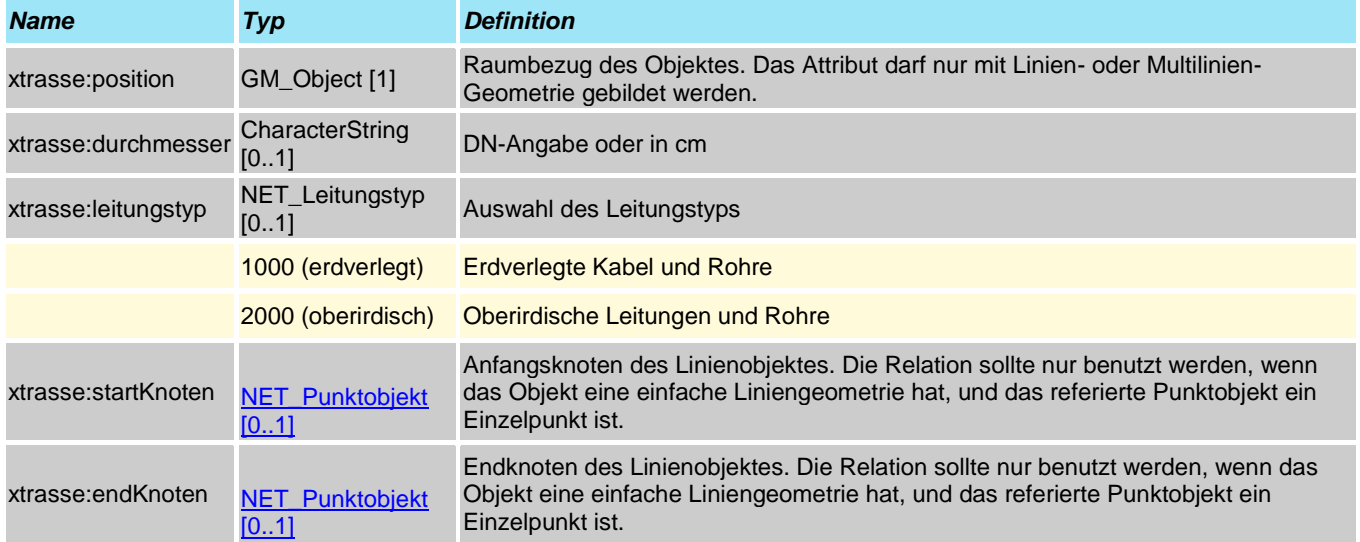

## <span id="page-9-1"></span>**Feature Type xtrasse:NET\_NetzBereich**

Diese Klasse modelliert einen Bereich eines Infrastrukturnetzes, z.B. einen räumlichen oder sachlichen Teilbereich der Leitungen.

**Abgeleitet von [xtrasse:XP\\_NetzBereich](#page-0-1)**

#### **Attribute und Relationen**

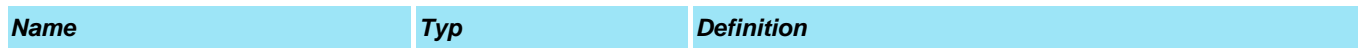

### <span id="page-9-2"></span>**Feature Type xtrasse:NET\_NetzPlan**

Klasse zur Modellierung ein oder mehrerer Infrastrukturnetze **Abgeleitet von [xtrasse:XP\\_NetzPlan](#page-3-0)**

#### **Attribute und Relationen**

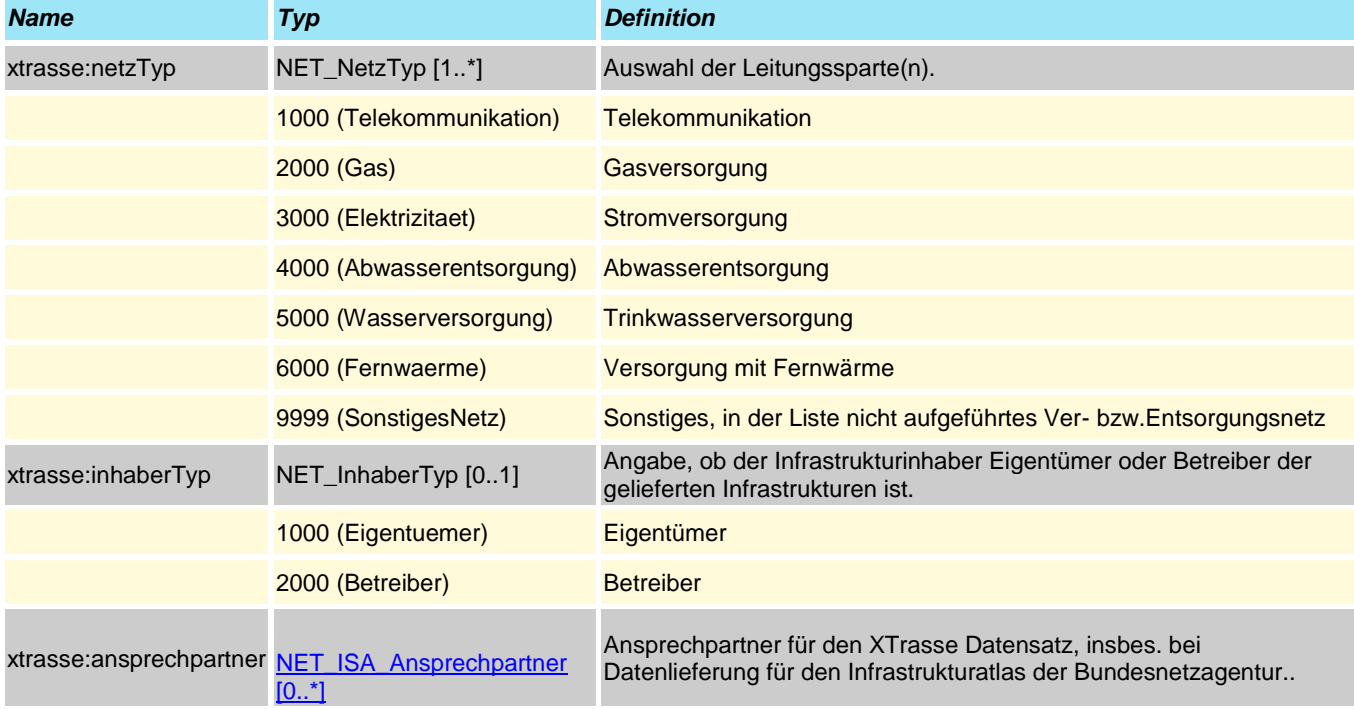

### <span id="page-9-0"></span>**Feature Type xtrasse:NET\_Objekt**

Abstrakte Oberklasse für alle Klassen im Bereich Ver- und Entsorgungsnetze **Abgeleitet von [xtrasse:XP\\_NetzObjekt](#page-2-0)**

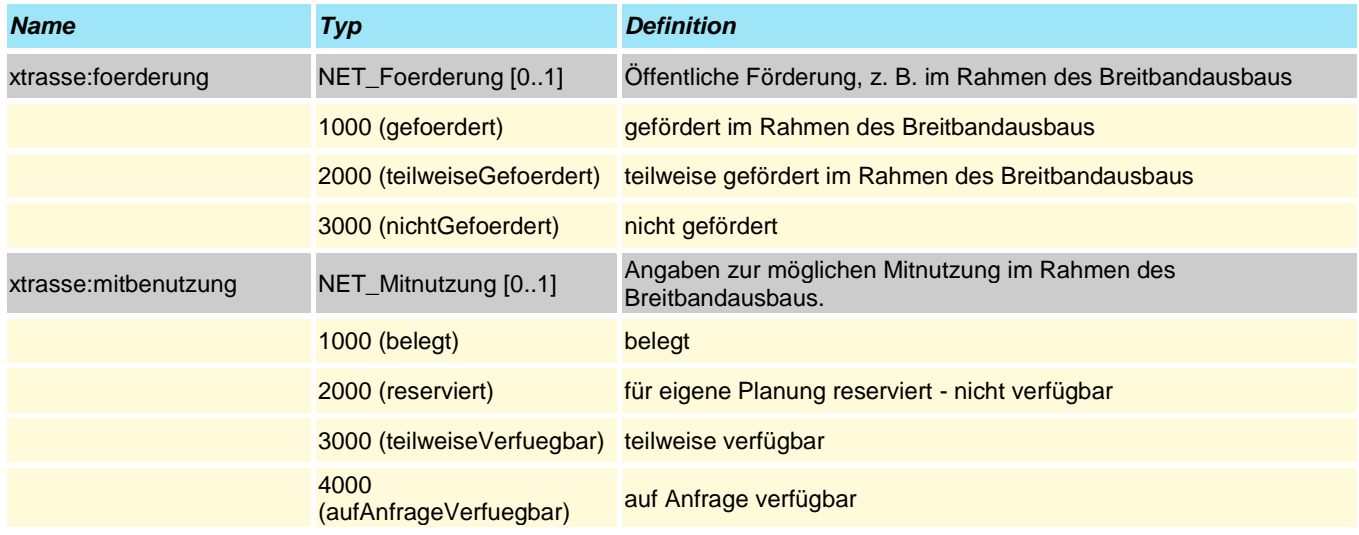

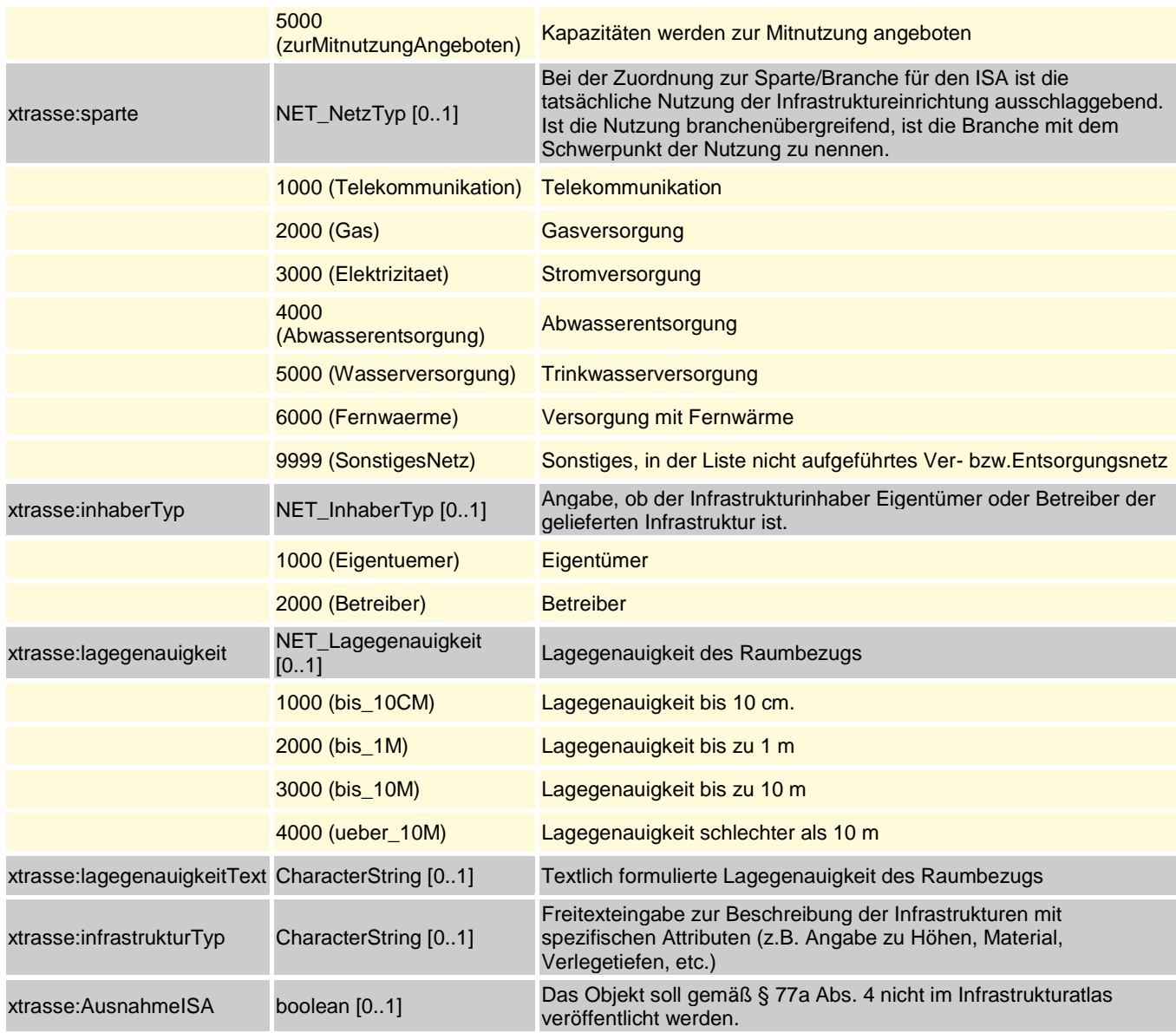

### <span id="page-10-0"></span>**Feature Type xtrasse:NET\_Punktobjekt**

Oberklasse der Objekte eines Leitungsplans, mit Punktgeometrie. **Abgeleitet von [xtrasse:NET\\_Objekt](#page-9-0)**

#### **Attribute und Relationen**

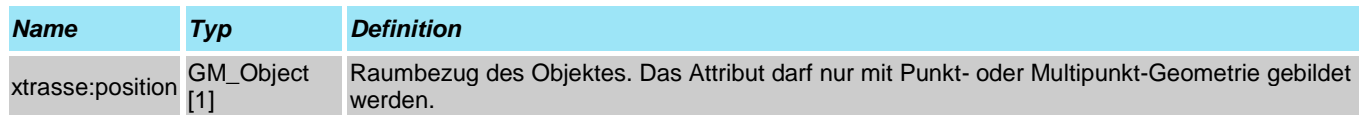

## **Paket xtrasse:NET\_Objekte**

Modellierung zentraler Komponenten von Infrastrukturnetzen

### **Feature Type xtrasse:NET\_Abwasserleitung**

Hierunter fallen Abwasserkanäle, Haltungen sowie weitere Rohre, die zur Abwasserbeseitigung benutzt werden. **Abgeleitet von [xtrasse:NET\\_Linienobjekt](#page-8-1)**

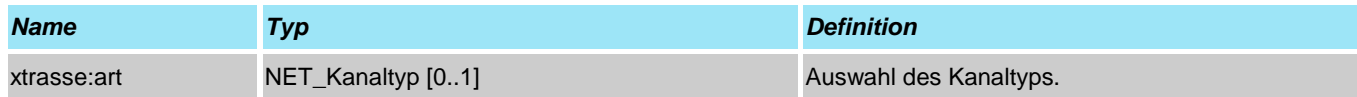

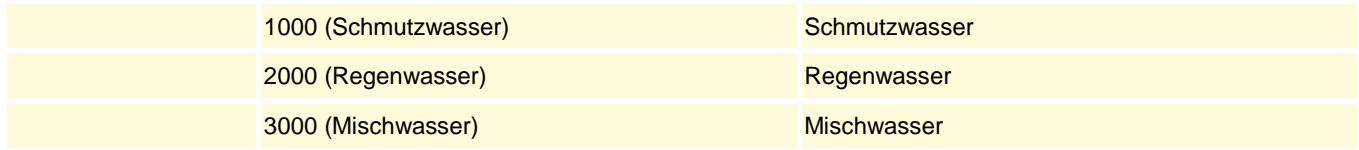

## **Feature Type xtrasse:NET\_Amatur**

Eine Armatur bezeichnet ein Bauteil zum Verändern und Steuern von Stoffströmen, das insbesondere in Rohrleitungen für Gase und Flüssigkeiten verwendet wird. **Abgeleitet von [xtrasse:NET\\_Punktobjekt](#page-10-0)**

#### **Attribute und Relationen**

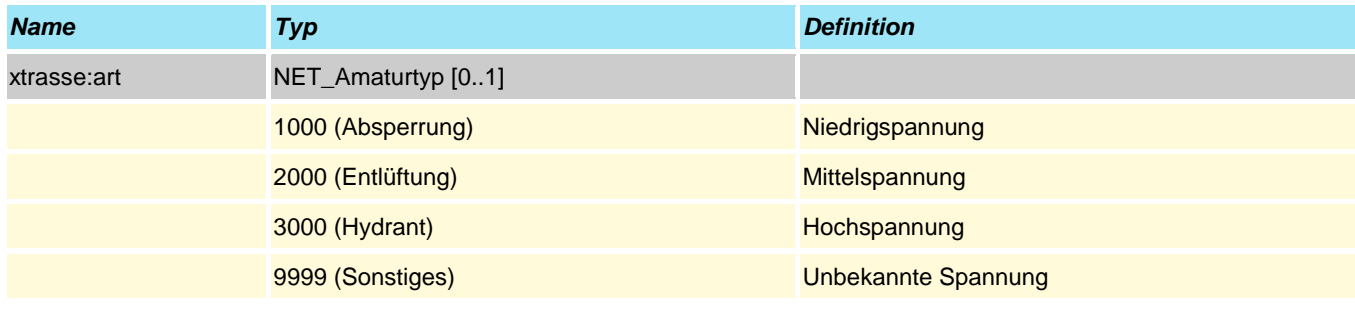

### **Feature Type xtrasse:NET\_Ampel**

Hierunter fallen Lichtsignalanlagen im Straßenraum oder als Bestandteil von Bahninfrastruktur. **Abgeleitet von [xtrasse:NET\\_Punktobjekt](#page-10-0)**

#### **Attribute und Relationen**

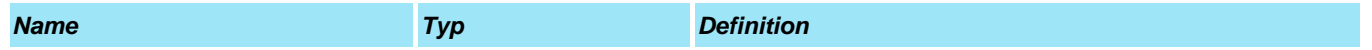

### **Feature Type xtrasse:NET\_Erdgasleitung**

Erdgasleitung **Abgeleitet von [xtrasse:NET\\_Linienobjekt](#page-8-1)**

#### **Attribute und Relationen**

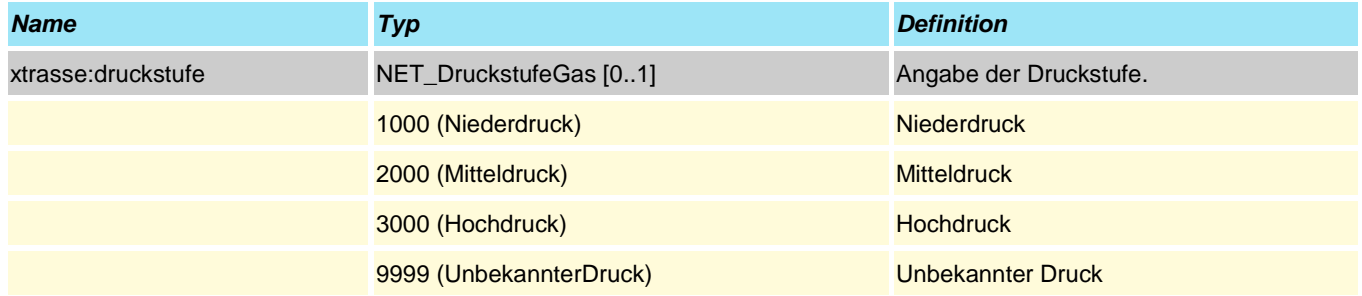

### **Feature Type xtrasse:NET\_Fernwaermeleitung**

Fernwärmeleitung **Abgeleitet von [xtrasse:NET\\_Linienobjekt](#page-8-1)**

**Attribute und Relationen**

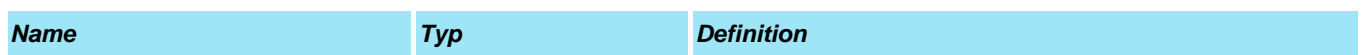

## <span id="page-11-0"></span>**Feature Type xtrasse:NET\_Hausanschluss**

Hausanschluss eines Infrastrukturnetzes **Abgeleitet von [xtrasse:NET\\_Punktobjekt](#page-10-0)**

<span id="page-12-3"></span><span id="page-12-2"></span><span id="page-12-1"></span>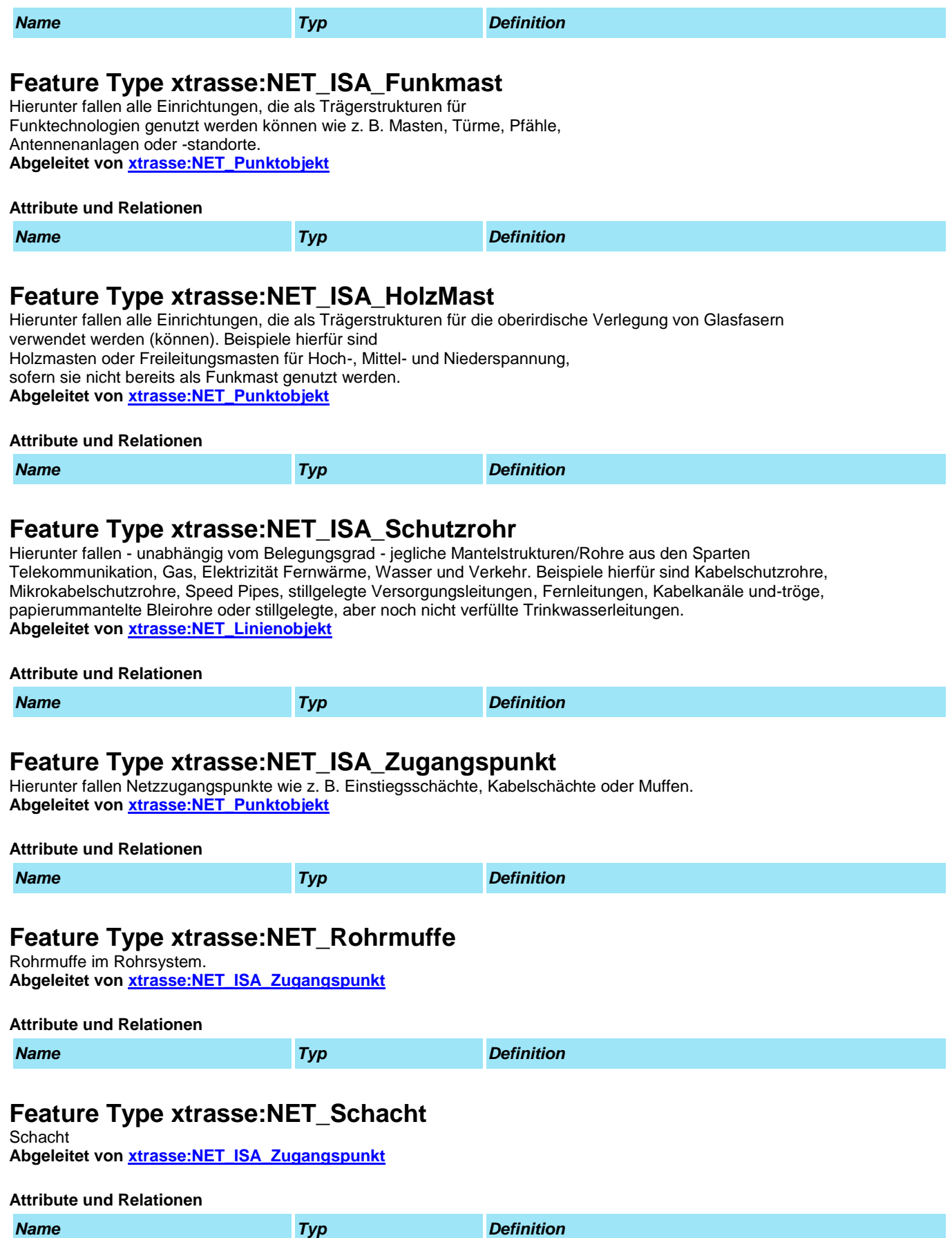

### <span id="page-12-5"></span><span id="page-12-4"></span><span id="page-12-0"></span>**Feature Type xtrasse:NET\_SonstEinrichtung**

Hierunter fallen linienförmige Einrichtungen, die sich nicht durch eine der expliziten Klasssen darstellen lassen. Sie müssen textlich näher gekennzeichnet werden (Attribur *beschreibung* der Oberklasse XP\_NetzObjekt).

<span id="page-13-2"></span>![](_page_13_Picture_156.jpeg)

#### <span id="page-13-0"></span>**Attribute und Relationen**

![](_page_13_Picture_157.jpeg)

### <span id="page-13-1"></span>**Feature Type xtrasse:NET\_Umfeldflaeche**

Flächenobjekte im Straßenraum

**Abgeleitet von [xtrasse:NET\\_Flaechenobjekt](#page-8-2)**

![](_page_13_Picture_158.jpeg)

![](_page_14_Picture_142.jpeg)

### **Feature Type xtrasse:NET\_Umfeldlinie**

Linienobjekte im Straßenraum

**Abgeleitet von [xtrasse:NET\\_Linienobjekt](#page-8-1)**

#### **Attribute und Relationen**

![](_page_14_Picture_143.jpeg)

### <span id="page-14-0"></span>**Feature Type xtrasse:NET\_Umfeldpunkt**

Punktobjekte im Straßenraum **Abgeleitet von [xtrasse:NET\\_Punktobjekt](#page-10-0)**

#### **Attribute und Relationen**

![](_page_14_Picture_144.jpeg)

### <span id="page-14-1"></span>**Feature Type xtrasse:NET\_Verteiler**

Verteiler in einem Infrastrukturnetz **Abgeleitet von [xtrasse:NET\\_Punktobjekt](#page-10-0)**

#### **Attribute und Relationen**

![](_page_14_Picture_145.jpeg)

### **Feature Type xtrasse:NET\_Wasserleitung**

Wasserleitung **Abgeleitet von [xtrasse:NET\\_Linienobjekt](#page-8-1)**

![](_page_14_Picture_146.jpeg)

# **Paket xtrasse:Telekommunikation**

Fachschema zur Modellierung von Telekommunikationsnetzen

### **Paket xtrasse:TK\_Basisobjekte**

Basisklassen des Fachschemas Telekommunikationsnetze

### **Feature Type xtrasse:TK\_Flaechenobjekt**

Flächenhafte Objekte eines TK-Plans. **Abgeleitet von [xtrasse:NET\\_Flaechenobjekt](#page-8-2)**

#### **Attribute und Relationen**

![](_page_15_Picture_169.jpeg)

### <span id="page-15-1"></span>**Feature Type xtrasse:TK\_Linienobjekt**

Oberklasse der Objekte eines TK-Plans, die Liniengeometrien erben. **Abgeleitet von [xtrasse:NET\\_Linienobjekt](#page-8-1)**

#### **Attribute und Relationen**

![](_page_15_Picture_170.jpeg)

#### <span id="page-15-3"></span>**Feature Type xtrasse:TK\_NetzBereich**

Diese Klasse modelliert einen Bereich der TK-Trasse, z.B. einen räumlichen oder sachlichen Teilbereich. **Abgeleitet von [xtrasse:NET\\_NetzBereich](#page-9-1)**

#### **Attribute und Relationen**

![](_page_15_Picture_171.jpeg)

### <span id="page-15-2"></span>**Feature Type xtrasse:TK\_NetzPlan**

Klasse zur Modellierung eines Telekommunikationsnetzes **Abgeleitet von [xtrasse:NET\\_NetzPlan](#page-9-2)**

#### **Attribute und Relationen**

![](_page_15_Picture_172.jpeg)

#### <span id="page-15-0"></span>**Feature Type xtrasse:TK\_Punktobjekt**

Oberklasse der Objekte eines TK-Plans, die Punktgeometrien erben. **Abgeleitet von [xtrasse:NET\\_Punktobjekt](#page-10-0)**

### **Attribute und Relationen** *Name Typ Definition*

## **Paket xtrasse:TK\_Objekte**

Modellierung zentraler Komponenten von Telekommunikationsnetzen

### **Feature Type xtrasse:TK\_Funkmast**

Mast für Mobilfunknetze

**Abgeleitet von [xtrasse:NET\\_ISA\\_Funkmast](#page-12-1)**

![](_page_15_Picture_173.jpeg)

### **Feature Type xtrasse:TK\_Hausanschluss**

Hausanschluss **Abgeleitet von [xtrasse:NET\\_Hausanschluss](#page-11-0) [xtrasse:TK\\_Punktobjekt](#page-15-0)**

#### **Attribute und Relationen**

![](_page_16_Picture_179.jpeg)

### **Feature Type xtrasse:TK\_HolzMast**

Mast für oberirdische TK-Netze **Abgeleitet von [xtrasse:NET\\_ISA\\_HolzMast](#page-12-2)**

#### **Attribute und Relationen**

![](_page_16_Picture_180.jpeg)

### **Feature Type xtrasse:TK\_ISA\_Ausbauflaeche**

Hierunter fallen beispielsweise Flächen, die sich ggf. zum Ausbau von Breitband-/Mobilfunkinfrastruktur (z.B. Standort Mobilfunkmast) eignen könnten. Attribut "art" in der Codeliste NET\_UmfeldflaecheTyp muss den Wert 4000 haben.

**Abgeleitet von [xtrasse:NET\\_Umfeldflaeche](#page-13-1)**

#### **Attribute und Relationen**

![](_page_16_Picture_181.jpeg)

### **Feature Type xtrasse:TK\_ISA\_Bauwerk**

Hierunter fallen Bauwerke, die für den Ausbau von Hochgeschwindigkeitsnetzen genutzt werden können (insbesondere als Antennenstandort oder Technikraum), die aber nicht eine der engeren Kategorien wie HVt, KVz, POP oder Funkmast zugeordnet werden können. Beispiele hierfür sind Wassertürme, Wasserhochbehälter oder begehbare Trafostationen. Darüber hinaus werden

öffentliche Gebäude v.a. als potenzielle Antennenstandorte dargestellt.

Attribut "art" in der Codeliste NET\_Umfeldpunkttyp muss den Wert 3000 haben.

**Abgeleitet von [xtrasse:NET\\_Umfeldpunkt](#page-14-0)**

![](_page_16_Picture_182.jpeg)

### <span id="page-16-0"></span>**Feature Type xtrasse:TK\_ISA\_Schutzrohr**

Hierunter fallen - unabhängig vom Belegungsgrad - jegliche Mantelstrukturen/Rohre der Sparte Telekommunikation. Beispiele hierfür sind Kabelschutzrohre, Mikrokabelschutzrohre, Speed Pipes, Kabelkanäle und-trögen. **Abgeleitet von [xtrasse:NET\\_ISA\\_Schutzrohr](#page-12-3)**

![](_page_17_Picture_151.jpeg)

### **Feature Type xtrasse:TK\_Kompaktstation**

Knotenpunkte des TK-Netzes in Form von (Kompakt-)Stationen. **Abgeleitet von [xtrasse:NET\\_Station](#page-13-2)**

#### **Attribute und Relationen**

![](_page_17_Picture_152.jpeg)

### <span id="page-17-0"></span>**Feature Type xtrasse:TK\_Leitung**

Telekommunikationsleitung **Abgeleitet von [xtrasse:TK\\_Linienobjekt](#page-15-1)**

![](_page_17_Picture_153.jpeg)

## **Feature Type xtrasse:TK\_Richtfunkstrecke**

Richtfunkstrecke **Abgeleitet von [xtrasse:TK\\_Linienobjekt](#page-15-1)**

![](_page_18_Picture_166.jpeg)

## **Feature Type xtrasse:TK\_Rohrmuffe**

Rohrmuffen im TK-Netz

**Abgeleitet von [xtrasse:NET\\_Rohrmuffe](#page-12-4)**

#### **Attribute und Relationen**

![](_page_18_Picture_167.jpeg)

## **Feature Type xtrasse:TK\_Schacht**

Schacht im TK-Netz **Abgeleitet von [xtrasse:NET\\_Schacht](#page-12-5)**

#### **Attribute und Relationen**

![](_page_18_Picture_168.jpeg)

### **Feature Type xtrasse:TK\_Verteiler**

Verteiler des TK-Netzes im Straßenraum. **Abgeleitet von [xtrasse:NET\\_Verteiler](#page-14-1)**

![](_page_18_Picture_169.jpeg)

![](_page_19_Picture_38.jpeg)

# **Paket xtrasse:Breitbandausbau**

Fachschema zur Modellierung einer geplanten Breitbandtrasse

### **Feature Type xtrasse:BRA\_AusbauPlan**

Die Klasse umfasst die übergreifenden Attribute einer TK-Planung, die im Rahmen eins Antrages auf Zustimmung nach § 68 Abs. 3 TKG erstellt wird.

**Abgeleitet von [xtrasse:TK\\_NetzPlan](#page-15-2)**

#### **Attribute und Relationen**

![](_page_20_Picture_181.jpeg)

## **Feature Type xtrasse:BRA\_Bauabschnitt**

Die Klasse modelliert einen oder mehrere Bauabschnitte einer Breitbandplanung **Abgeleitet von [xtrasse:TK\\_NetzBereich](#page-15-3)**

#### **Attribute und Relationen**

![](_page_20_Picture_182.jpeg)

## <span id="page-20-0"></span>**Feature Type xtrasse:BRA\_Breitbandtrasse**

Die Klasse modelliert Attribute zum Bau und Lage der Leitungstrasse. Der Trasse können Kabel und Rohre als pysische Objekte zugewiesen werden. **Abgeleitet von [xtrasse:TK\\_Linienobjekt](#page-15-1)**

![](_page_20_Picture_183.jpeg)

![](_page_21_Picture_156.jpeg)

## **Feature Type xtrasse:BRA\_Kabel**

Spezielle TK-Kabel innerhaln einer Breitbandtrasse **Abgeleitet von [xtrasse:TK\\_Leitung](#page-17-0)**

#### **Attribute und Relationen**

![](_page_22_Picture_172.jpeg)

## <span id="page-22-0"></span>**Feature Type xtrasse:BRA\_Mikrorohr**

Mikrorohre (micro-ducts) nehmen Glasfaserkabel auf (in der Regel durch Einblasen). **Abgeleitet von [xtrasse:TK\\_Linienobjekt](#page-15-1)**

![](_page_22_Picture_173.jpeg)

![](_page_23_Picture_165.jpeg)

## <span id="page-23-0"></span>**Feature Type xtrasse:BRA\_Mikrorohrverbund**

Verbund von Mikrorohren in einer oder zwei Größen, der von einem Hüllrohr umschlossen ist. Die Mikrorohre (micro-ducts) nehmen Glasfaserkabel auf (in der Regel durch Einblasen). **Abgeleitet von [xtrasse:TK\\_Linienobjekt](#page-15-1)**

![](_page_23_Picture_166.jpeg)

![](_page_24_Picture_124.jpeg)

![](_page_25_Picture_153.jpeg)

## <span id="page-25-0"></span>**Feature Type xtrasse:BRA\_Schutzrohr**

Kabelschutzrohre dienen in der Erdverlegung als drucklose Leitungen, die Kabel oder Mikrorohre gegen mechanische Beschädigungen schützen. **Abgeleitet von [xtrasse:TK\\_ISA\\_Schutzrohr](#page-16-0)**

![](_page_25_Picture_154.jpeg)

![](_page_26_Picture_116.jpeg)

![](_page_27_Picture_24.jpeg)

# **UML-Diagramme**

**class BasisklassenNetze**

![](_page_28_Figure_2.jpeg)

![](_page_29_Figure_0.jpeg)

![](_page_30_Figure_0.jpeg)

![](_page_31_Figure_0.jpeg)

![](_page_32_Figure_0.jpeg)

![](_page_33_Figure_0.jpeg)

![](_page_34_Figure_0.jpeg)

![](_page_35_Figure_0.jpeg)